## How to View and Complete Questionnaires

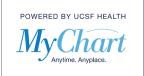

A provider's office may assign questionnaires for you to fill out prior to a visit. If this happens, you will be sent a reminder six days prior to your visit, and if you have not submitted the questionnaire(s), you will receive another reminder two days before the visit.

There are two places where you can find questionnaires to be completed before your visit:

1) If you have an upcoming appointment you will see the appointment on the Home Page. Click eCheck-In and you will be asked to complete the questionnaire(s) during this process.

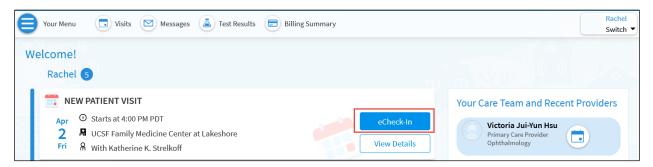

2) After you have confirmed your information during the eCheck-In process you will be automatically prompted to complete any available questionnaires for your upcoming visit.

| Your Menu                                                                                                    | <b>Visits</b> | Messages            | 📥 Test Results      | Billing Summ | nary           |
|----------------------------------------------------------------------------------------------------|---------------|---------------------|---------------------|--------------|----------------|
| eCheck-In                                                                                                    |               |                     |                     |              |                |
|                                                                                                    |               | 1                   | <b>—</b>            |              |                |
|                                                                                                    |               | Personal Info       | Insurance           | Payments     | Questionnaires |
| New & Annual Health Assessment Part 1                                                                                                    |               |                     |                     |              |                |
| For an upcoming a                                                                                                    | ppointment w  | ith Katherine K. St | relkoff on 4/2/2021 | L            |                |
| Please answer the following questions to help prepare us for your upcoming visit. If you have completed this questionnaire before, please<br>update any answers that have changed. Please bring a complete list of your medications to your appointment as well as any advance<br>directive documents you may have. For primary care, please also bring any immunizations or cancer screening tests you had outside UCSF<br>and affiliates (e.g. colonoscopy, pap smear, mammogram). |               |                     |                     |              |                |

3) You may also select "Your Menu"

| Your Menu | 💼 Visits | Messages | Test Results | Billing Summary |
|-----------|----------|----------|--------------|-----------------|
| Welcome!  | )        |          |              |                 |

## How to View and Complete Questionnaires

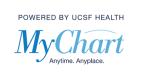

4) From the drop-down menu locate "My Record" section and select "Questionnaires".

|      | Your Menu                  | ) |  |  |  |  |
|------|----------------------------|---|--|--|--|--|
| Q    | Q Search the menu          |   |  |  |  |  |
| Му   | Record                     | ^ |  |  |  |  |
| *    | COVID-19                   |   |  |  |  |  |
|      | Visits                     |   |  |  |  |  |
|      | Test Results               |   |  |  |  |  |
|      | Medications                |   |  |  |  |  |
| •    | Health Summary             |   |  |  |  |  |
| •    | My Conditions              |   |  |  |  |  |
| ۲    | Preventive Care            |   |  |  |  |  |
| -    | Questionnaires             |   |  |  |  |  |
|      | Upcoming Labs and Imaging  |   |  |  |  |  |
| 0    | Medical and Family History |   |  |  |  |  |
| iii  | Health Reports             |   |  |  |  |  |
| iiil | Track My Health            |   |  |  |  |  |
|      | Document Center            |   |  |  |  |  |
| 1    | End-of-Life Planning       |   |  |  |  |  |

## Click on the questionnaire link(s) to start or continue filling out the questionnaire(s).

| Questionnaires                                                                                                    |               |  |  |  |  |
|----------------------------------------------------------------------------------------------------|---------------|--|--|--|--|
| Assigned Questionnaires<br>This list contains the questionnaires for your upcoming appointments, questionnaire series, and those attached to inbox messages. Click a row to fill out a<br>questionnaire. |               |  |  |  |  |
| Questionnaire                                                                                                    | Due Date Date |  |  |  |  |
| New & Annual Health Assessment Part 1<br>For an upcoming visit with Katherine K. Strelkoff (i)                                                                                                    | 4/2/2021      |  |  |  |  |
| New Health Assessment Part 2<br>For an upcoming visit with Katherine K. Strelkoff (i)                                                                                                    | 4/2/2021      |  |  |  |  |